# Repetition: Loop Usage

CPSC 217: Introduction to Computer Science for Multidisciplinary Studies I
Jul 2021 - CBE

Jonathan Hudson, Ph.D.
Instructor
Department of Computer Science
University of Calgary

Wednesday, June 2, 2021

Copyright © 2021

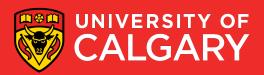

## **Compare Loop Types**

For vs While

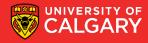

## **Loops in Python – Developing for/while**

The following are equivalent loops:

```
sum = 0

for i in range(0,10,1):
    sum = sum + i

print(sum)
```

```
sum = 0
i = 0
while i < 10:
    sum = sum + i
    i = i + 1
print(sum)</pre>
```

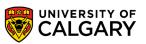

## **Loops in Python – Developing for/while**

The following are equivalent loops:

```
sum = 0

for i in range(0,10,1):
    sum = sum + i

print(sum)
```

```
sum = 0
i = 0
while i < 10:
    sum = sum + i
    i = i + 1
print(sum)</pre>
```

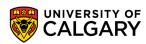

# **Break/Continue**

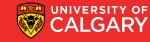

#### **Break and Continue**

- Allow a loop iteration to end prematurely
- break
  - Entire loop ends immediately
  - Execution continues at the first statement after the loop body
- continue
  - Current iteration ends immediately
  - Execution returns to the top of the loop
    - In a for loop, the next item in the list is used

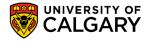

#### **Break and Continue**

```
i = 0
while i <= 10:
    if i == 5:
        break
    print(i)</pre>
```

```
0, 1, 2, 3, 4
ends loop at 5 before print
```

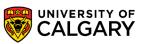

# Nesting

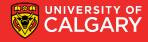

#### **Nested loops**

- Loops are powerful components in programming
- A loop can be the body of another loop, and so on
- Different types of loops can be combined together

```
while (logical expression):
     first part of while loop body
     for <variable> in <something that can be iterated>:
          body of the for loop
     remainder of the while loop body
remainder of the program
```

while (logical expression): #outer loop
 first part of while loop body
 while (logical expression): #inner loop
 body of the inner while loop
 remainder of the outer while loop
remainder of the program

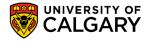

## **Nested loops**

```
while (logical expression):  # outer while loop
   for <variable> in <something that can be iterated>:
        while (logical expression):  # inner while loop
        body of the inner while loop
        reminder of the for loop
        remainder of the outer while loop
        remainder of the program
```

Indentation is critical

you do need to make sure your program is still readable.

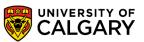

### **Example**

```
for i in range (1, 3, 1):
    for j in range (1, 4, 1):
        print ("i = %d, j = %d" % (i, j))
        print ('-----')
```

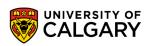

## **Example**

Inner loop → 3 iterations

Outer loop → 2 iterations

```
for i in range (1, 3, 1):

for j in range (1, 4, 1):

print ("i = %d, j = %d" % (i, j))

print ('-----')
```

Runs 2 \* 3 times

The remainder of the outer loop

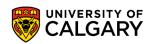

# **Loop Errors**

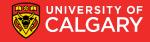

### **Infinite loop**

- When the looping condition is always satisfied → Loop never ends
- Caused by logical error:
  - The loop control does not get updated (update error)
  - The update will always satisfy the loop condition (update error)

```
i = 1
while (i <= 10):
print ('i = %d' % (i))
i = i + 1
```

- To stop an infinite loop use "Ctrl + C"
  - (CMD C on Apple)

```
i = 1
while (i <= 10):
print ('i = %d' % (i))
i = i - 1
```

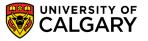

#### **Erroneous loops**

- The looping condition is not met before entering the loop.
- A type of initialization error
- Example:

```
i = 10
while (i < 10):
print ('i = %d' % (i))
i = i + 1
```

```
for i in range (5, 0, 2):
print ('i = %d' % (i))
```

```
range (1, 4, 1) \rightarrow (1, 2, 3)
range (4, 1, -1) \rightarrow (4, 3, 2)
range (1, 5, 2) \rightarrow (1, 3)
range (5, 0, 2) \rightarrow ???
```

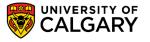

#### **Other Errors**

- Off-by-one errors (the loop runs the wrong amount of times)
- Initialization Errors: Incorrect first value for loop control (either doesn't enter [erroneous] or enters with wrong value)

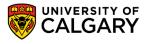

# **Testing Loops**

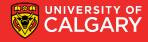

### **Testing loops**

- Make sure the loop executes the proper number of times.
- Test conditions:
  - Loop does not run
  - Loop runs exactly once
  - Loop runs exactly N times

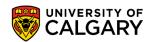

#### **Tracing**

- Tracing code:
  - Examine each statement in sequence
  - Perform whatever tasks the statement requires, recording values of interest
    - Usually requires that the value of each variable is recorded
  - Result of tracing could be the value of one or more variables, or the output generated
  - Very important skill for debugging!
  - Can be done by hand, or by using print statements to display intermediate values during the execution of the loop

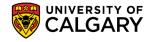

## **Loop Practice**

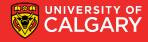

### **Practice - Multiplication Table**

Produce a multiplication table from 1 to some value inputted by user:

```
max multiplier = int(input("Enter the maximum multiplier: "))
for i in range(1, max multiplier+1):
    row = ""
    for j in range(1, max multiplier+1):
         row += str(i*j) + "\t"
    print(row)
                                                                           16
                                                                                 18
                                                         15
                                                               18
                                                                     21
                                                                           24
                                                                                 27
                                             12
                                                         20
                                                               24
                                                                     28
                                                                           32
                                                                                 36
                                             15
                                                               30
                                                                     35
                                                                           40
                                                                                 45
                                                                                 54
                                                                           56
                                                                                 63
                                                                           64
                                                                                 72
                                                                           72
                                                               54
                                                                                 81
```

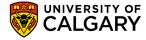

#### **Christmas tree**

- Write a program that will print a triangle of a height provided by the user. For example:
  - If the height is 3, the triangle will look like:

• If the height is 10, the triangle will look like:

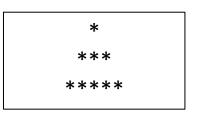

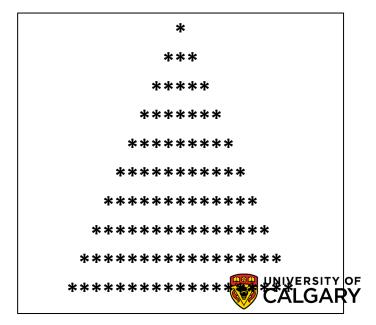

#### **Practice - Christmas Tree Solution 1**

```
iHeight = int(input("Please enter the height of the triangle: "))
for i in range(iHeight):
    row = ""
    for j in range(iHeight-i-1):
        row += " "
    for j in range(i*2 +1):
        row += "*"
    print(row)
```

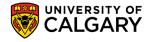

#### **Practice - Christmas Tree Solution 2**

```
iHeight = int(input("Please enter the height of the triangle: "))
max_num_spaces = (2 * (iHeight - 1)) + 1
num_spaces = max_num_spaces // 2
for i in range(iHeight):
   num_astericks = max_num_spaces - 2 * num_spaces
   print(" " * num_spaces + "*" * num_astericks)
   num_spaces -= 1
```

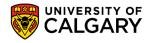

## Onward to ... functions.

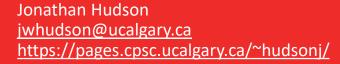

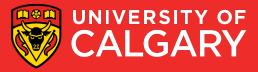